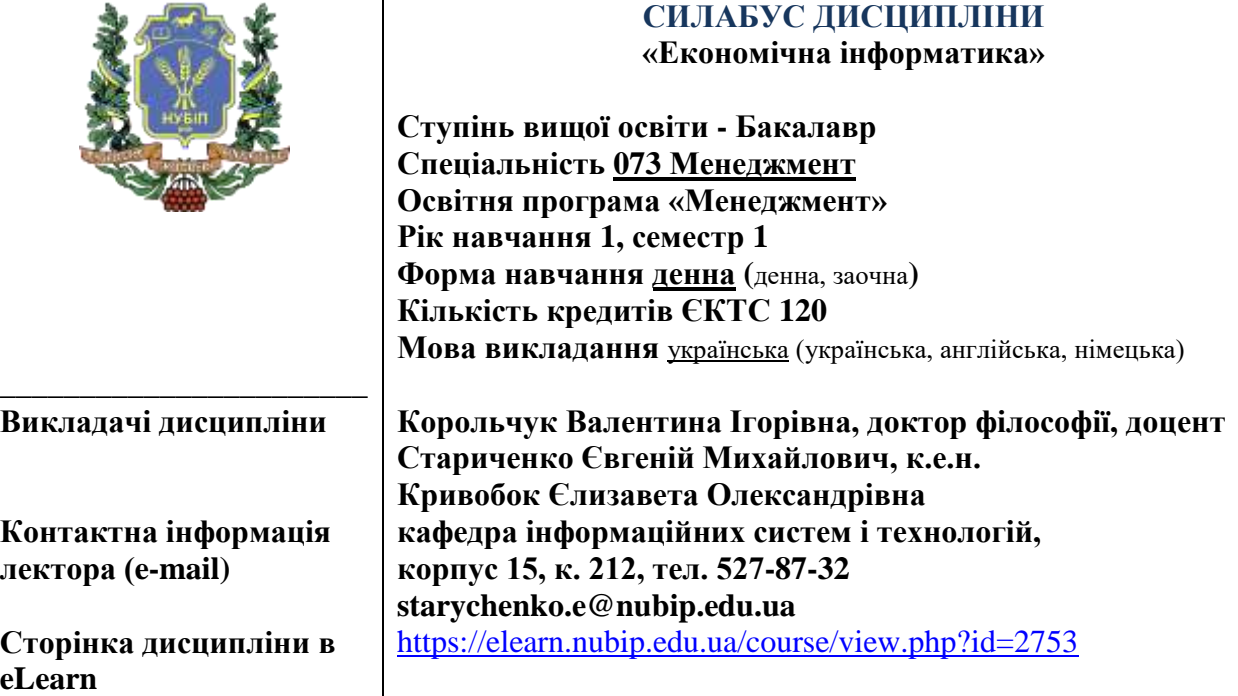

#### **ОПИС ДИСЦИПЛІНИ**

*(до 1000 друкованих знаків)*

Вивчення навчальних матеріалів дисципліни сприяє отриманню майбутніми бакалаврами з менеджменту відповідного рівня теоретичних знань, формування та розвиток спеціальних умінь і практичних навичок з основ інформаційних технологій, а також використання інформаційно-комунікаційних технологій (ІКТ) з метою успішного здійснення професійної діяльності у сфері управління відповідно до спеціальності «Менеджмент» (хмарних сервісів Microsoft 365, Google, інструментів для командної роботи, візуалізації даних, офісного програмного забезпечення та спеціальних додатків та сервісів для успішного здійснення управлінської діяльності).

#### **Компетентності ОП:**

*інтегральна компетентність (ІК):*

*Здатність розв'язувати складні спеціалізовані задачі та практичні проблеми, які характеризуються комплексністю і невизначеністю умов, у сфері менеджменту або у процесі навчання, що передбачає застосування теорій та методів соціальних та поведінкових наук..*

#### *загальні компетентності (ЗК):*

*ЗК 3. Здатність до абстрактного мислення, аналізу, синтезу*

*ЗК 4. Здатність застосовувати знання у практичних ситуаціях*

*ЗК 8. Навички використання інформаційних і комунікаційних технологій.* 

*ЗК 10. Здатність до проведення досліджень на відповідному рівні.*

*ЗК 11. Здатність до адаптації та дії в новій ситуації.*

*ЗК 12. Здатність генерувати нові ідеї (креативність).*

*ЗК 14. Здатність працювати у міжнародному контексті*

*фахові (спеціальні) компетентності (ФК):*

*СК 1. Здатність визначати та описувати характеристики організації.*

*СК 2. Здатність аналізувати результати діяльності організації, зіставляти їх з факторами впливу зовнішнього та внутрішнього середовища.*

*СК 7. Здатність обирати та використовувати сучасний інструментарій менеджменту.*

*СК 9. Здатність працювати в команді та налагоджувати міжособистісну взаємодію при вирішенні професійних завдань.*

*СК 10. Здатність оцінювати виконувані роботи, забезпечувати їх якість та мотивувати персонал організації.*

*СК 12. Здатність аналізувати й структурувати проблеми організації, формувати обґрунтовані рішення.*

## **Програмні результати навчання (ПРН) ОП:**

ПРН 4. Демонструвати навички виявлення проблем та обґрунтування управлінських рішень.

ПРН 6. Виявляти навички пошуку, збирання та аналізу інформації, розрахунку показників для обґрунтування управлінських рішень

ПРН 17. Виконувати дослідження індивідуально та/або в групі під керівництвом лідера

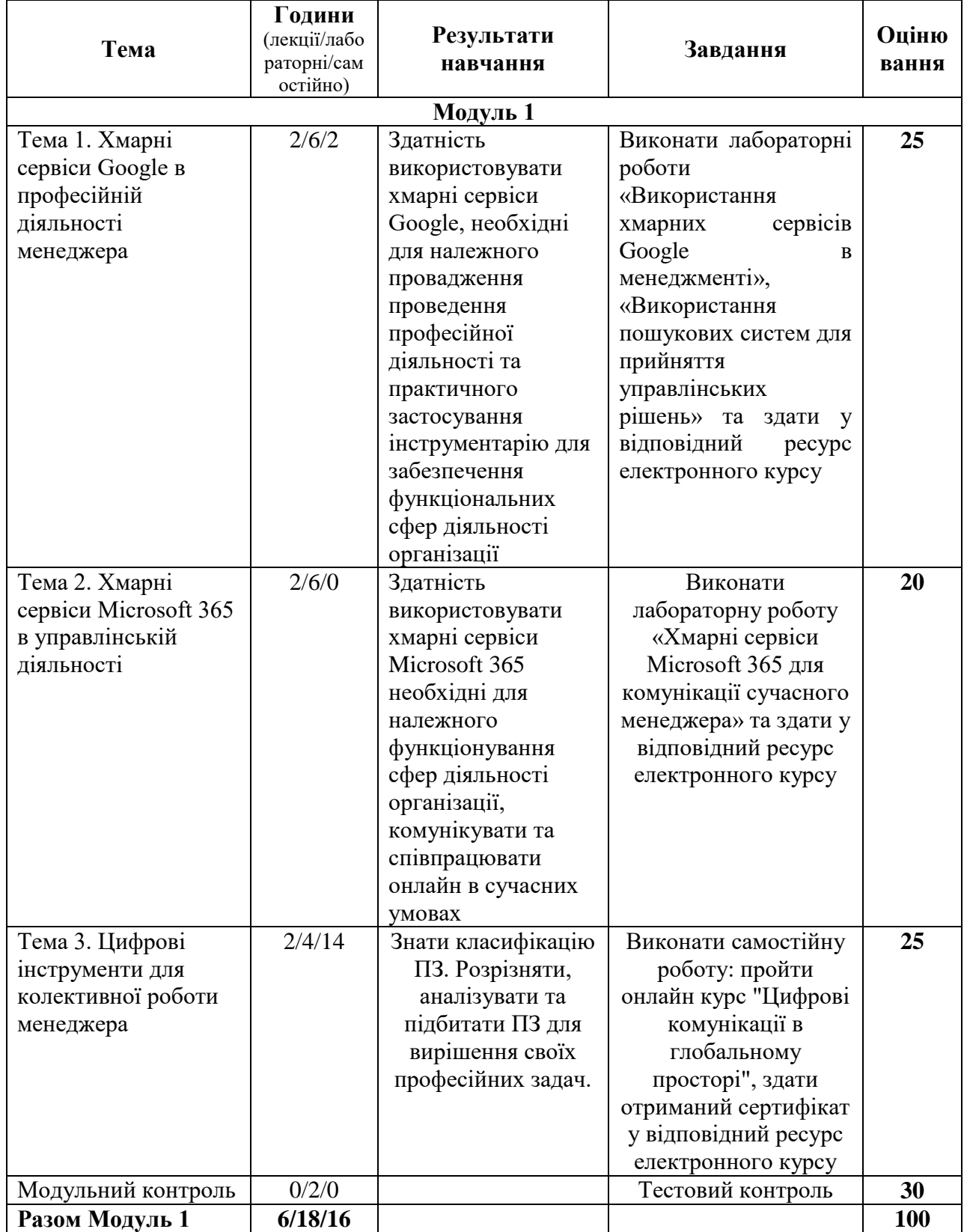

## **СТРУКТУРА КУРСУ**

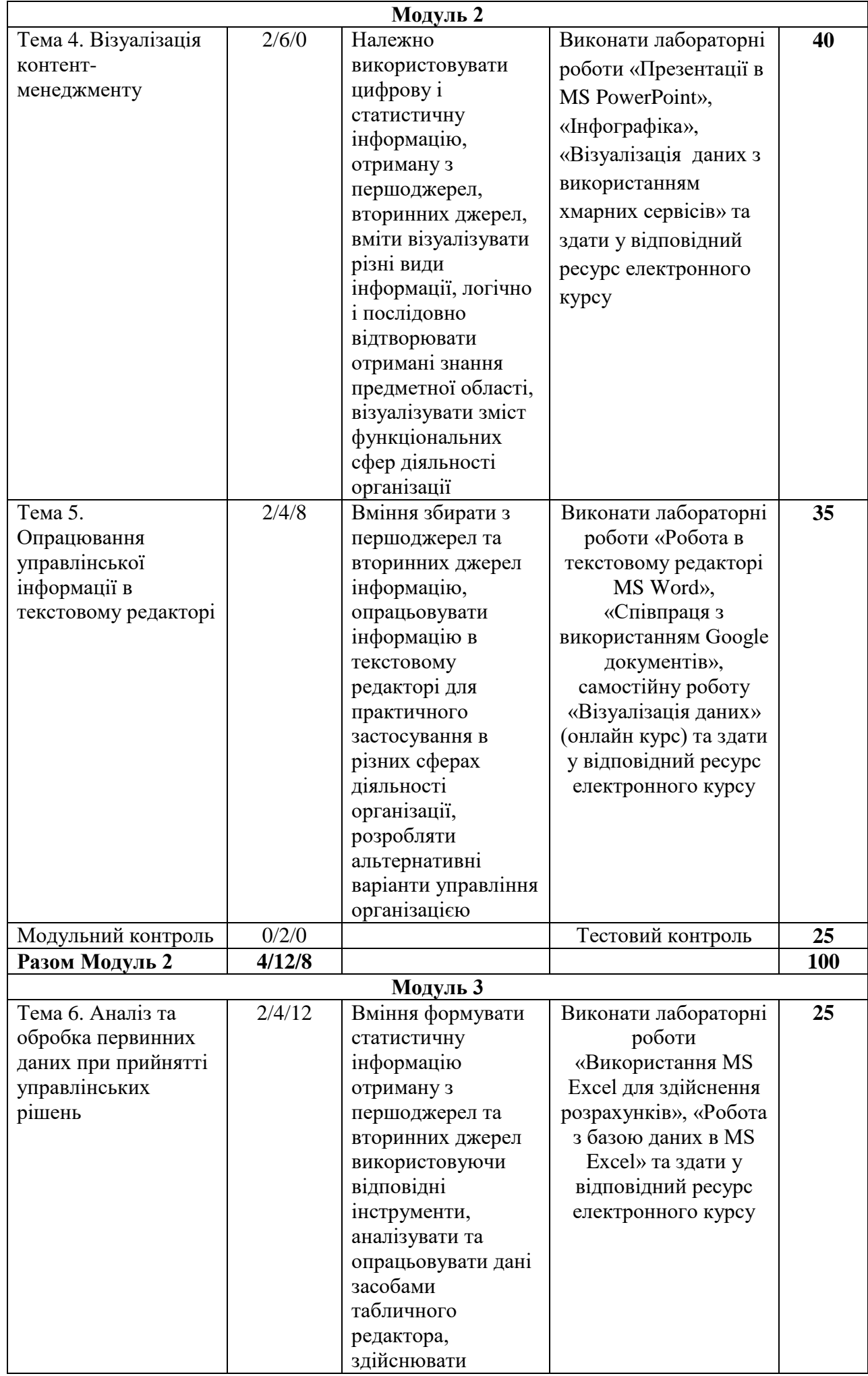

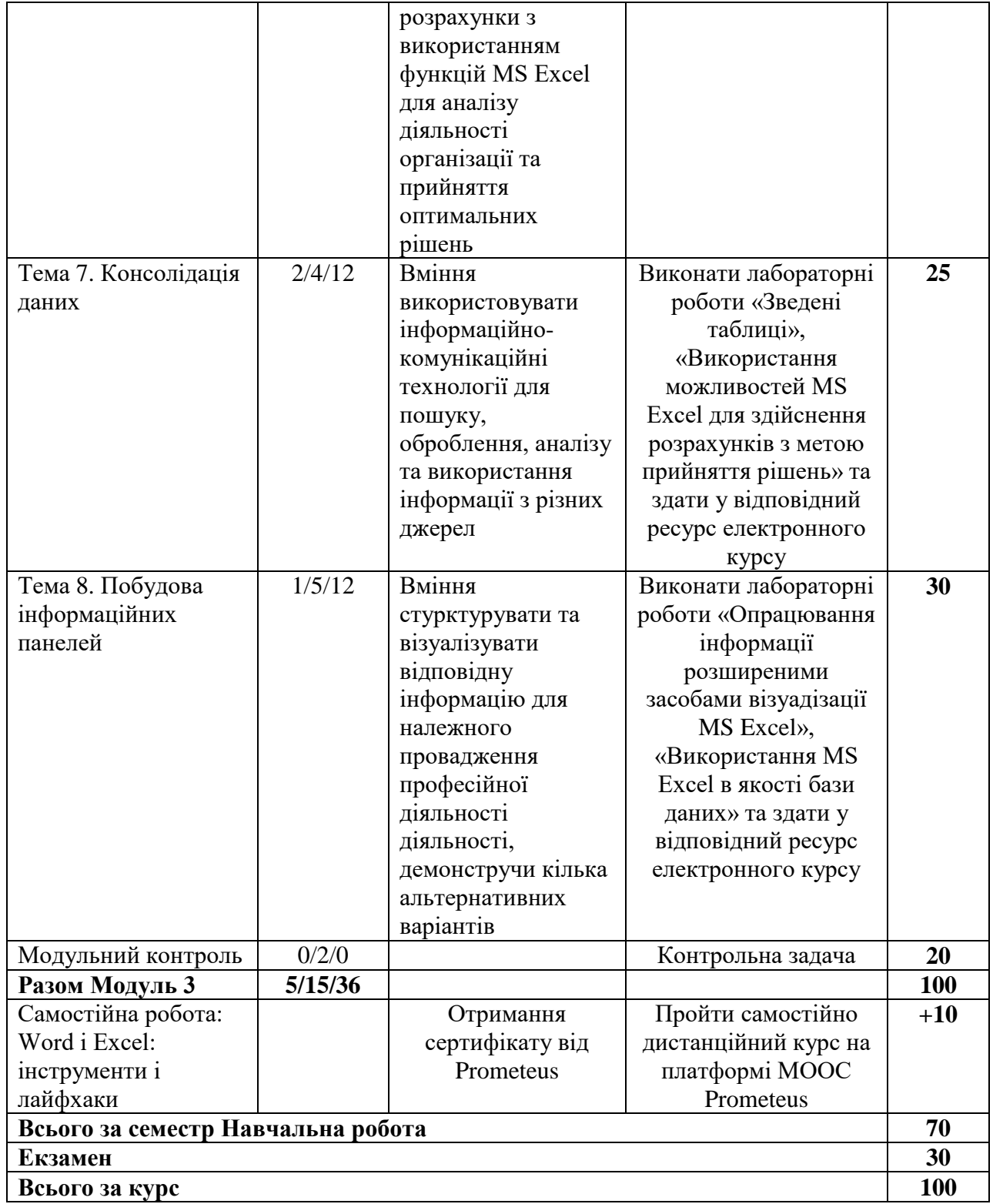

# **ПОЛІТИКА ОЦІНЮВАННЯ**

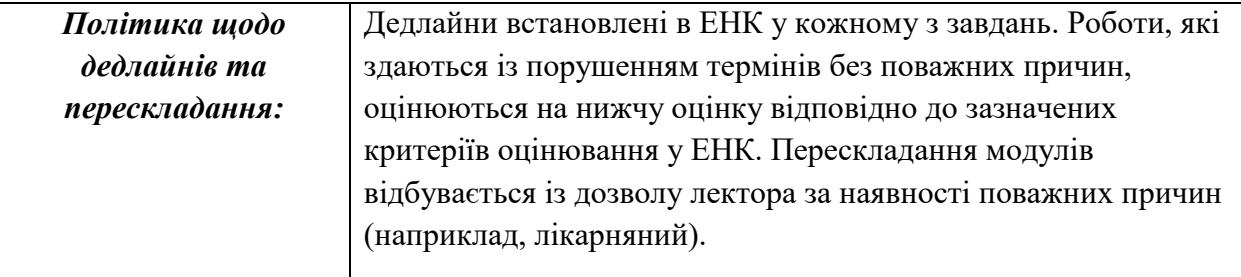

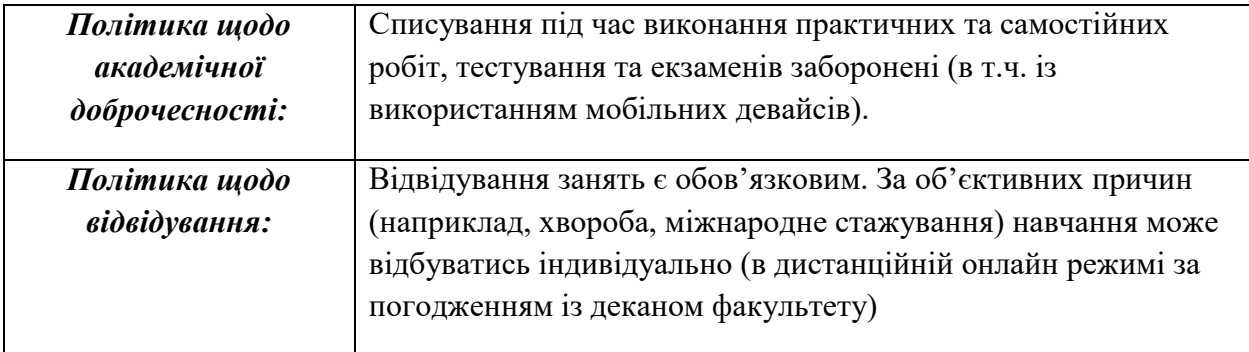

## **ШКАЛА ОЦІНЮВАННЯ ЗНАНЬ СТУДЕНТІВ**

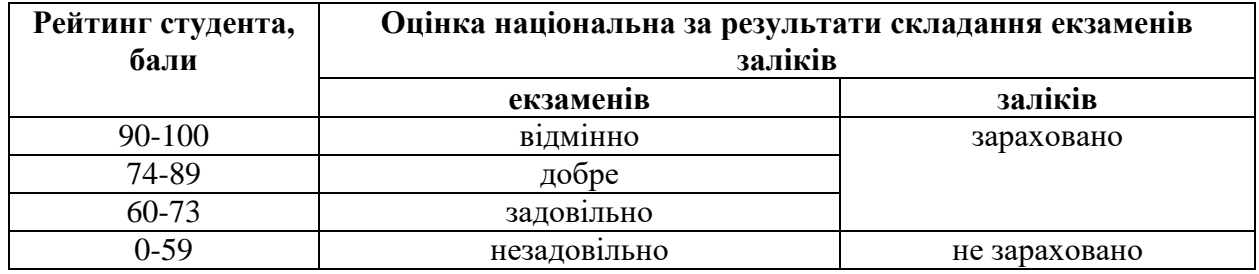

#### **РЕКОМЕНДОВАНІ ДЖЕРЕЛА ІНФОРМАЦІЇ Базова**

1. Швиденко М.З., Ткаченко О.М., Глазунова О.Г., Мокрієв М.В., Матус Ю.В., Попов О.Є. Інформатика та комп'ютерна техніка. Підручник. К.: Інтерсервіс, 2017.

2. Литвинова С.Г., Спірін О.М., Анікіна Л.П. Хмарні сервіси Office 365: навчальний посібник, Київ: Компринт, 2018.

### **Допоміжна**

4. Нелюбов В. О., Куруца О. С., Основи інформатики. Microsoft Excel 2016: навчальний посібник. Ужгород, Україна: ДВНЗ «УжНУ», 2018.

5. Нелюбов В. О., Куруца О. С., Основи інформатики. Microsoft PowerPoint 2016: навчальний посібник. Ужгород, Україна: ДВНЗ «УжНУ», 2018.

6. Нелюбов В. О., Куруца О. С., Основи інформатики. Microsoft Word 2016: навчальний посібник. Ужгород, Україна: ДВНЗ УжНУ, 2018.

7. Навчальний курс з дисципліни Економічна інформатика. https://elearn.nubip.edu.ua/course/view.php?id=2753

8. Microsoft Azure Fundamentals: Describe core Azure concepts. https://docs.microsoft.com/en-us/learn/paths/az-900-describe-cloud-concepts/

9. Find the hands-on tutorials for your AWS needs. https://cutt.ly/sHTImkC

10. Microsoft Imagine Academy. https://imagineacademy.microsoft.com/?whr=default

11. Microsoft Office − допомога та навчання. https://support.microsoft.com/uk-ua/office

12. Довідка Google. https://support.google.com/?hl=uk

13. Навчальна платформа Coursera. https://www.coursera.org/

14. Навчальна платформа edx. https://enterprise.edx.org/nuolesou

15. Навчальна платформа Prometheus https://prometheus.org.ua/

16. Microsoft Learn. https://docs.microsoft.com/uk-ua/learn/

17. Технічна документація Microsoft https://docs.microsoft.com/uk-ua/